### BGP لودج رادصإ  $\frac{1}{2}$

### المحتويات

المقدمة الرسم التخطيطي للشبكة أفضل مسار أنواع إصدارات الجدول رقم إصدار الجدول الأولي شروط لتغيير إصدار جدول BGP إستخدام إصدار الجدول الاستخدام لاستكشاف الأخطاء وإصلاحها

### المقدمة

يصف هذا المستند إصدار الجدول، وهو رقم يستخدم بواسطة بروتوكول العبارة الحدودية (BGP (لتعقب تغييرات المسار الأفضل لبادئات BGP التي يتم نشره إلى أي من بادئات BGP يتم الأقران له. هو رقم مستخدم من قبل برنامج BGP. يمكنك عرض رقم إصدار الجدول إذا قمت بإدخال أوامر show، وهو ما يساعد مسؤول الشبكة على أستكشاف المشاكل وإصلاحها.

## الرسم التخطيطي للشبكة

هذا هو الرسم التخطيطي للشبكة الذي يتم إستخدامه لهذه المقالة:

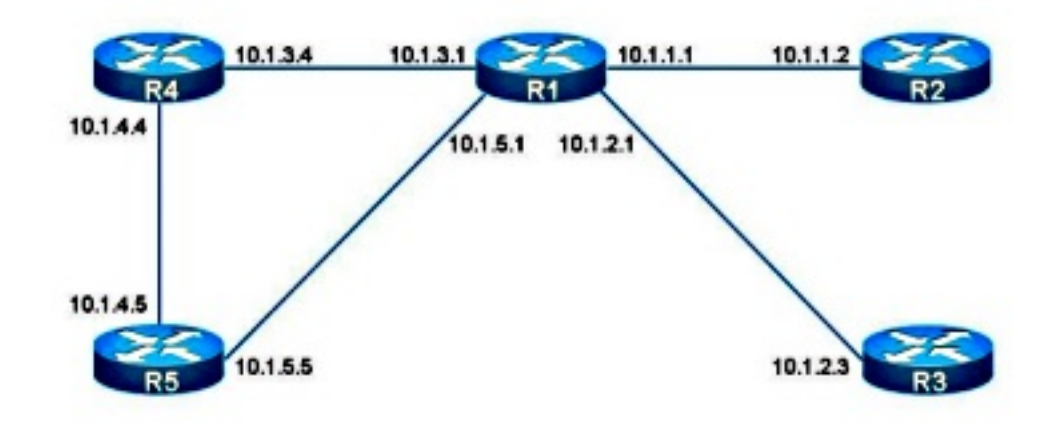

تحتوي بادئة BGP على مسار واحد أو أكثر، لأن بادئة BGP يتم التعرف عليها من نظائر BGP المختلفة والمصادر.

هنا مثال من بادئة BGP مع مسارات متعددة. هناك مسارين، و أفضل مسار هو الثاني.

```
R1#show bgp ipv4 unicast 10.100.1.1
                                         BGP routing table entry for 10.100.1.1/32, version 2
                                                  (Paths: (2 available, best #2, table default
                                                                 :Advertised to update-groups 
                                                                                   1 
                                                                              Refresh Epoch 1 
                                                                                           4 5 
                                                          (from 10.1.5.5 (10.1.5.5 10.1.5.5 
                                              Origin IGP, localpref 100, valid, external 
                                                               rx pathid: 0, tx pathid: 0 
                                                                              Refresh Epoch 1 
                                                                                             4 
                                                        (from 10.1.3.4 (10.100.1.1 10.1.3.4 
                              Origin IGP, metric 0, localpref 100, valid, external, best 
                                                            rx pathid: 0, tx pathid: 0x0 
يتم انتقاء مسار واحد فقط كأفضل مسار BGP استنادا إلى خوارزمية أفضل مسار BGP. وهذه هي الحال دائما.
                        راجع مقالة خوارزمية تحديد مسار BGP الأفضل للحصول على مزيد من المعلومات.
```
يتم تعلم المسار إما من نظير BGP أو من مصدر، مثل من إعادة التوزيع من بروتوكول توجيه إلى BGP. عندما يكون هناك تغيير في أفضل مسار، يجب أن يقوم بروتوكول BGP بإعلام نظيره بإرسال تحديث أو سحب. يتم إرسال السحب عند إزالة المسار الأخير لبادئة BGP.

هنا مثال حيث البادئة يتم الحصول عليها محليا من قبل أمر الشبكة:

R4#**show bgp ipv4 unicast 10.100.1.1** BGP routing table entry for 10.100.1.1/32, version 4 (Paths: (1 available, best #1, table default :Advertised to update-groups 1 Refresh Epoch 1 Local (from 0.0.0.0 (10.1.3.4 0.0.0.0 **Origin IGP**, metric 0, localpref 100, weight 32768, valid, **sourced**, local, best rx pathid: 0, tx pathid: 0x0 تعرض المخرجات بروتوكول العبارة الداخلية الأصلي.

هنا مثال حيث البادئة يتم الحصول عليها محليا من خلال الأمر redistribution connected:

```
R4#show bgp ipv4 unicast 10.100.1.1
                               BGP routing table entry for 10.100.1.1/32, version 7
                                        (Paths: (1 available, best #1, table default
                                                                          Flag: 0x820
                                                          Not advertised to any peer 
                                                                     Refresh Epoch 1 
                                                                                Local 
                                                   (from 0.0.0.0 (10.1.3.4 0.0.0.0 
Origin incomplete, metric 0, localpref 100, weight 32768, valid, sourced, best 
                                                    rx pathid: 0, tx pathid: 0x0 
                                                          يظهر الإخراج الأصل غير مكتمل.
```
# أنواع إصدارات الجدول

رقم إصدار الجدول هو قيمة 32 بت، وهناك أربعة أنواع من إصدارات الجدول:

- إصدار جدول BGP
- إصدار جدول قاعدة معلومات التوجيه (RIB(
	- إصدار جدول النظير
	- إصدار جدول البادئة

ويتم شرح هذه التفاصيل بشكل أكبر في قسم إستخدام إصدار الجدول.

# رقم إصدار الجدول الأولي

Total number of sessions : 4 Established : 4 OpenConfirm : 0

عندما لم يتعرف بروتوكول BGP على أي بادئات بعد، فإن إصدار الجدول العمومي وإصدار جدول RIB وإصدار جدول النظير هي 1، والتي هي نقطة البداية لرقم إصدار الجدول. ُ

يمنحك أمر BGP مع الكلمة الأساسية ملخص ثلاثة أرقام إصدار جدول. يمكن توفير الكلمة الأساسية للملخص لجميع عائلات العناوين في BGP.

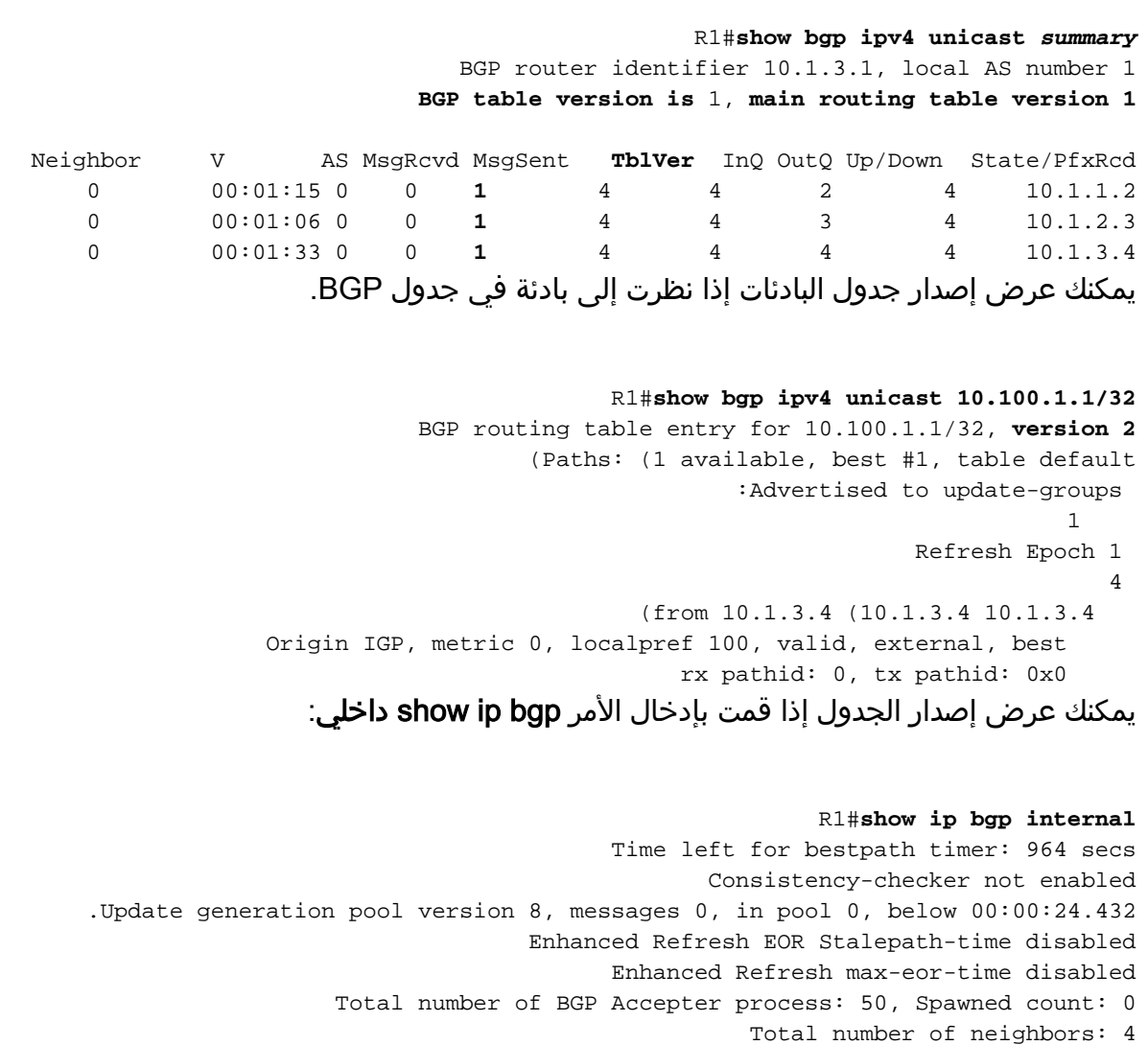

OpenSent : 0 Active : 0 Connect : 0 Idle : 0 Closing : 0 Uninitialized : 0 Address-family IPv4 Unicast, Mode : RW **Table Versions : Current 39 Init 2 RIB 39** Start time : 00:00:18.919 Time elapsed 22:15:38.198 First Peer up in : 00:00:06.830 Exited Read-Only in : 00:01:07.966 Done with Install in : 00:01:07.967 Last Update-done in : 00:01:07.969 updates expanded 0 L3VPN Tunnel Encapsulated Paths : 0 -:Slow-peer detection is disabled BGP Nexthop scan penalty: 0, Time since last run: 21:19:42.174, Next due in: none Max runtime : 0 ms Latest runtime : 0 ms Scan count: 2 -:BGP General Scan Max runtime : 1 ms Latest runtime : 0 ms Scan count: 0 BGP future scanner version: 1333 BGP scanner version: 0 Address-family IPv4 Multicast, Mode : RW **Table Versions : Current 1 Init 1 RIB 1** Start time : 00:00:18.919 Time elapsed 22:15:38.199 First Peer up in : never Exited Read-Only in : 00:00:10.286 Done with Install in : 00:00:10.286 Last Update-done in : never updates expanded 0 L3VPN Tunnel Encapsulated Paths : 0 -: Slow-peer detection is disabled BGP Nexthop scan penalty: 0, Time since last run: never, Next due in: none Max runtime : 0 ms Latest runtime : 0 ms Scan count: 0 -:BGP General Scan Max runtime : 1 ms Latest runtime : 0 ms Scan count: 0 BGP future scanner version: 1334 BGP scanner version: 0 Address-family MVPNv4 Unicast, Mode : RW **Table Versions : Current 1 Init 1 RIB 1** Start time : 00:00:18.919 Time elapsed 22:15:38.200 First Peer up in : never Exited Read-Only in : 00:00:10.286 Done with Install in : 00:00:10.286 Last Update-done in : never updates expanded 0 L3VPN Tunnel Encapsulated Paths : 0 -:Slow-peer detection is disabled BGP Nexthop scan penalty: 0, Time since last run: never, Next due in: none Max runtime : 0 ms Latest runtime : 0 ms Scan count: 0 -:BGP General Scan Max runtime : 1 ms Latest runtime : 0 ms Scan count: 0 BGP future scanner version: 1334 .TX VPN optimization enabled

## شروط لتغيير إصدار جدول BGP

لتغيير رقم إصدار جدول BGP، يجب أن يكون هناك تغيير في أفضل مسار وتغيير تم نشره إلى RIB. يحدث تغيير على RIB لبادئة BGP فقط إذا كانت البادئة في RIB كبادئة BGP. إذا قام أي بروتوكول توجيه آخر بوضع البادئة في التوجيه، فسيتم تمييز بادئة BGP على أنها فشل في بروتوكول معلومات التوجيه (RIB(. في هذه الحالة، حتى إذا تغير أفضل مسار، فإن إصدار الجدول لا يتغير.

هنا مثال حيث لا يتغير إصدار جدول BGP. كما يتم تعلم بادئة 10.100.1.1/32 BGP التي تم التعرف عليها من 4R من خلال مسار ثابت تم تكوينه على 1R. لذلك، يثبت 1R المسار الثابت في الضلع، و BGP على 1R يعلم البادئة على أنها فشل ضلع، لأن ليس BGP هو الذي يثبت البادئة في الضلع. لا يتم نشر أي تغيير على مسارات BGP لهذه البادئة إلى RIB. حتى وإن كان هناك أفضل تغيير في المسار، فإن إصدار جدول BGP غير مرتبط، لأنه لا يوجد تحديث لضلع.

```
R1#show bgp ipv4 unicast 10.100.1.1/32
           BGP routing table entry for 10.100.1.1/32, version 8
  ((Paths: (2 available, best #1, table default, RIB-failure(17
                                   :Advertised to update-groups 
                                                             2 
                                                Refresh Epoch 2 
                                                                4 
                          (from 10.1.3.4 (10.100.1.1 10.1.3.4 
Origin IGP, metric 0, localpref 100, valid, external, best 
                               rx pathid: 0, tx pathid: 0x0 
                                                Refresh Epoch 2 
                                                             4 5 
                            (from 10.1.5.5 (10.1.5.5 10.1.5.5 
                Origin IGP, localpref 100, valid, external 
                                 rx pathid: 0, tx pathid: 0 
                                      R1#show ip route 10.100.1.1
                                 Routing entry for 10.100.1.1/32
          (Known via "static", distance 1, metric 0 (connected
                                     :Routing Descriptor Blocks 
                            directly connected, via Loopback0 * 
               Route metric is 0, traffic share count is 1
```
## إستخدام إصدار الجدول

عندما يغير أفضل مسار بادئات BGP، يجب أن يحدث بعض الأشياء:

- يجب إعلام ضلعه.
- يجب إعلام نظراء BGP.
- يجب أن يتعقب الموجه نظير BGP الذي يتم إبلاغه بأفضل تغييرات المسار.

إصدار جدول BGP هو الرقم الرئيسي المستخدم. هذا الرقم هو نفس إصدار جدول البادئات الأعلى لأي بادئة BGP لعائلة عناوين محددة. بافتراض وجود خمس بادئات في جدول BGP، مع إصدارات جدول البادئات 3 و 6 و 8 و 10 و .18 سيكون إصدار جدول BGP بعد ذلك .18

يتم إستخدام إصدار جدول النظير لتعقب الأقران الذين يجب إعلامهم بالبادئات التي تم إجراء تغييرات لها في المسار الأفضل. يتم التحقق من إصدار جدول النظير لكل نظير مقابل إصدار جدول البادئات للبادئات. إذا كان إصدار جدول البادئات لبادئة أقل من إصدار جدول النظير، فيجب على BGP إرسال تحديث لتلك البادئة إلى نظير BGP هذا. على سبيل المثال، إذا كان النظير 10.1.1.2 يحتوي على إصدار جدول نظير 60، فإن هذا النظير يكون محدثا لجميع البادئات باستخدام إصدار جدول البادئات 60 والإصدارات الأقل. يجب أن يرسل الموجه تحديث BGP لجميع البادئات باستخدام إصدار جدول البادئات الذي يكون أعلى من .60

بمجرد أن يقوم الموجه بتحديث نظير BGP للحصول على أفضل البادئات التي تم تغييرها للمسار، يقوم الموجه بتحديث إصدار جدول النظير لهذا النظير. يتم ضبط قيمة إصدار جدول النظير هذه لتطابق قيمة إصدار جدول البادئات الأعلى لكافة البادئات التي تم تحديث نظير BGP هذا لها. بافتراض إصدار جدول النظير كان ،60 وهناك بادئتان بإصدارات جدول البادئات 61 و.62 بمجرد أن يرسل الموجه أفضل المسارات الجديدة لهذين البادئين إلى نظير BGP هذا، ثم يتم تحديث إصدار جدول النظير إلى .62

إصدار جدول البادئات هو رقم إصدار الجدول المرفق ببادئة BGP. يتم تغييره عند تغيير أفضل مسار لتلك البادئة. في كل مرة يتغير أفضل مسار لبادئة BGP واحدة، يكون إصدار جدول البادئات الخاص به متعثرا، مما يعني أنه يتم تحديثه ليتساوى رقم الإصدار التالي المتاح. افترض أن البادئة 8/10.0.0.0 لها إصدار جدول البادئات ،27 وإصدار جدول BGP هو 30. في هذه الحالة، عندما يتغير أفضل مسار للبادئة 8/10.0.0.0 فإن إصدار جدول البادئات الخاص به يتم توصيله إلى .31

يتم إستخدام إصدار جدول RIB لتعقب ما إذا كان يجب تحديث RIB بعد حدوث أفضل تغييرات لمسار BGP. يجب إعلام RIB ببادئات BGP التي تحتوي على إصدار جدول بادئة أعلى من إصدار جدول RIB. لهذه البادئات، هناك حدث إضافة أو حذف أو تعديل من قبل RIB.

### الاستخدام لاستكشاف الأخطاء وإصلاحها

أدخل الأمر summary bgp show من أجل معرفة وقت تقارب BGP. إذا كان إصدار جدول BGP النظير يساوي إصدار جدول BGP، فإن هذا النظير قد تم تجميعه. إذا كان إصدار جدول التوجيه الرئيسي يساوي إصدار جدول BGP، فقد تم تجميع RIB.

R1#**show bgp ipv4 unicast summary** BGP router identifier 10.1.3.1, local AS number 1 **BGP table version is 2, main routing table version 2** network entries using 144 bytes of memory 1 path entries using 80 bytes of memory 1 BGP path/bestpath attribute entries using 144 bytes of memory 1/1 BGP AS-PATH entries using 24 bytes of memory 1 BGP route-map cache entries using 0 bytes of memory 0 BGP filter-list cache entries using 0 bytes of memory 0 BGP using 392 total bytes of memory BGP activity 1/0 prefixes, 1/0 paths, scan interval 60 secs Neighbor V AS MsgRcvd MsgSent **TblVer** InQ OutQ Up/Down State/PfxRcd 0 01:00:54 0 0 **2** 69 69 2 4 10.1.1.2 0 01:00:45 0 0 **2** 70 69 3 4 10.1.2.3 1 01:01:12 0 0 **2** 70 72 4 4 10.1.3.4

يمكن أن تكون هناك العديد من التغييرات على إصدارات جدول BGP، ولا يعني ذلك دائما أن هناك خطأ.

افترض أن الموجه متصل بالإنترنت، ولديه جدول توجيه الإنترنت الكامل. عادة، هناك بعض التغييرات في كل ثانية تقريبا على جدول BGP للإنترنت. بعد ذلك، يجب أن يقوم الموجه بإعادة حساب المسار الأفضل لبعض البادئات، وتحديث RIB الخاص به وأقران BGP الخاص به. وهذا هو السلوك المتوقع.

بافتراض مسح نظير BGP) إعادة تعيين الجلسة)، ثم يجب على الموجه الإعلان عن جدول BGP الكامل الخاص به لذلك النظير. من المتوقع أن يكون لهذا النظير إصدار جدول متزايد. يزداد إصدار الجدول عندما يستقبل النظير بادئات BGP مرة أخرى. لا يقوم نظير الإرسال BGP بزيادة إصدار الجدول لبادئات BGP.

فيما يلي مثال. يبدأ إصدار الجدول ب .28

#### R1#**show bgp ipv4 unicast summary**

BGP router identifier 10.1.3.1, local AS number 1 **BGP table version is 28**, main routing table version 281 network entries using 144 bytes of memory2 path entries using 160 bytes of memory BGP path/bestpath attribute entries using 288 bytes of memory 2/1 BGP AS-PATH entries using 48 bytes of memory 2 BGP route-map cache entries using 0 bytes of memory 0 BGP filter-list cache entries using 0 bytes of memory 0 BGP using 640 total bytes of memory BGP activity 1/0 prefixes, 16/14 paths, scan interval 60 secs

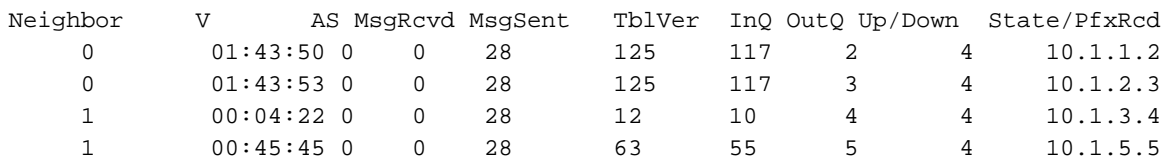

#### R1#**show bgp ipv4 unicast 10.100.1.1/32**

BGP routing table entry for 10.100.1.1/32, **version 28**

```
(Paths: (2 available, best #1, table default
                                   :Advertised to update-groups 
                                                             1 
                                                Refresh Epoch 2 
                                                               4 
      from 10.1.3.4 (10.100.1.1) <<< path from R4 10.1.3.4 
Origin IGP, metric 0, localpref 100, valid, external, best 
                               rx pathid: 0, tx pathid: 0x0 
                                                Refresh Epoch 2 
                                                             4 5 
        from 10.1.5.5 (10.1.5.5) <<< path from R5 10.1.5.5 
                Origin IGP, localpref 100, valid, external 
                                 rx pathid: 0, tx pathid: 0
```
إجراء توضيح صارم لجلسة بروتوكول بوابة الحدود (BGP (تجاه 1R على النظير 10.1.3.4 (4R(. يقوم النظير بالإعلان عن بادئة واحدة فقط 32/10.100.1.1 باتجاه 1R. يتم التعرف على 32/10.100.1.1 من 4R و5R. أفضل مسار هو المسار من 4R.

ضمنت أن أنت يتلقى **debug ip bgp داخلي** يمكن in order to رأيت ماذا يحدث إلى ال BGP طاولة صيغة. يجب أن يكون لديك **تحديثات debug ip bgp** ممكنة لمعرفة ما يحدث عند وصول التحديث.

R1#**debug ip bgp updates**

BGP updates debugging is on for address family: IPv4 Unicast

### R1#**debug ip bgp internal**

BGP internal debugging is on

#### R1#**show debugging**

:IP routing BGP internal debugging is on BGP updates debugging is on for address family: IPv4 Unicast

#### R1#

BGP-5-NBR\_RESET: Neighbor 10.1.3.4 reset (Peer closed the session) **<<< BGP**% **session to R4 goes down** .BGP: TX IPv4 Unicast Net global 10.100.1.1/32 Changed .BGP: TX IPv4 Unicast Net global 10.100.1.1/32 RIB done .BGP: TX IPv4 Unicast Net global 10.100.1.1/32 Changed .BGP: TX IPv4 Unicast Mem global 1 1 10.1.3.4 Resetting counters .BGP: TX IPv4 Unicast Mem global 1 1 10.1.3.4 Ignoring dummy policy change .BGP: TX IPv4 Unicast Mem global 1 1 10.1.3.4 Resetting counters .BGP: TX IPv4 Unicast Mem global 1 1 10.1.3.4 Ignoring dummy policy change BGP: TX IPv4 Unicast Mem global 1 1 10.1.3.4 Changing state from ACTIVE to DOWN .(session not established) .(BGP: TX IPv4 Unicast Mem global 1 1 10.1.3.4 Removing from group (3 members left BGP-5-ADJCHANGE: neighbor 10.1.3.4 Down Peer closed the session% BGP\_SESSION-5-ADJCHANGE: neighbor 10.1.3.4 IPv4 Unicast topology base removed% from session Peer closed the session .(BGP: TX IPv4 Unicast Mem global 10.1.3.4 State is DOWN (session not established

BGP: net global:IPv4 Unicast:base 10.100.1.1/32 RIB-INSTALL Attempting to install. **<<< RIB gets informed** :BGP: net global:IPv4 Unicast:base 10.100.1.1/32 RIB-INSTALL Built route type ,flags: 200000, tag: 5 ,1024 .metric: 0 path: 1 ,BGP: net global:IPv4 Unicast:base 10.100.1.1/32 RIB-INSTALL Path 1, type: DEF ,gw: 10.1.5.5, idb: N/A .topo\_id: 0, src: 1.1.5.5, lbl: 1048577, flags: 0 ,BGP: net global:IPv4 Unicast:base 10.100.1.1/32 RIB-INSTALL Installing 1 paths .(multipath limit 1 (from 1 BGP(0): Revise route installing 1 of 1 routes for 10.100.1.1/32 -> 10.1.5.5 global) to main IP table **<<< The remaining path through R5 gets installed**) **in the RIB** .BGP: net global:IPv4 Unicast:base 10.100.1.1/32 RIB-INSTALL Install successful .BGP: TX IPv4 Unicast Net global 10.100.1.1/32 RIB done .BGP: TX IPv4 Unicast Net global 10.100.1.1/32 RIB done .**BGP: TX IPv4 Unicast Tab RIB walk done version 29**, added 1 topologies .BGP: TX IPv4 Unicast Tab Executing .BGP: TX IPv4 Unicast Wkr global 1 Cur Processing .BGP: TX IPv4 Unicast Top global Appending nets from attr 0x9362CB4 .BGP: TX IPv4 Unicast Wkr global 1 Cur Attr change from 0x0 to 0x9362CB4 **,BGP(0): (base) 10.1.1.2 send UPDATE (format) 10.100.1.1/32, next 10.1.1.1 .metric 0, path 5 4 <<< R1 sends update for 10.100.1.1/32 for Table Version 29 (bestpath is still the one from R5, i.e. the only one R1 has at this moment)** (BGP: TX IPv4 Unicast Wkr global 1 Cur Net 10.100.1.1/32 (Pxt 0x9F58FA0:0x0 .Formatted .BGP: TX IPv4 Unicast Top global No attributes with modified nets .BGP: TX IPv4 Unicast Top global Added tail marker with version 29 .BGP: TX IPv4 Unicast Wkr global 1 Cur Reached marker with version 29 .BGP: TX IPv4 Unicast Top global No attributes with modified nets .BGP: TX IPv4 Unicast Wkr global 1 Cur Replicating ,(BGP: TX IPv4 Unicast Wkr global 1 Cur Done (end of list), processed 1 attr(s .net(s), 0 pos 1/1 .(BGP: TX IPv4 Unicast Grp global 1 Checking EORs again (3/3 .(BGP: TX IPv4 Unicast Grp global 1 Start minimum advertisement timer (30 secs .(BGP: TX IPv4 Unicast Wkr global 1 Cur Blocked (minimum advertisement interval .BGP: TX IPv4 Unicast Wkr global 1 Cur Reached end of list .BGP: TX IPv4 Unicast Grp global 1 Converged .(BGP: TX IPv4 Unicast Tab Processed 1 walker(s .BGP: TX IPv4 Unicast Tab Generation completed .BGP: TX IPv4 Unicast Top global Deleting first marker with version 28 BGP: TX IPv4 Unicast Top global Collection reached marker 28 after 0 path .(extension(s BGP: TX IPv4 Unicast Top global Collection done on marker 29 after 1 path .(extension(s BGP: TX IPv4 Unicast Top global Collection done on marker 29 after 0 path .(extension(s BGP: TX IPv4 Unicast Mem global 10.1.3.4 Policy change while no group and .member is DOWN BGP: TX IPv4 Unicast Mem global 10.1.3.4 Changing state from DOWN to WAIT .(pending advertised bit allocation) BGP: TX IPv4 Unicast Mem global 1 1 10.1.3.4 Added to group (now has .(members 4 .BGP: TX IPv4 Unicast Mem global 1 1 10.1.3.4 Continuing into ACTIVE state ,BGP: TX IPv4 Unicast Mem global 1 1 10.1.3.4 Refresh Start-of-rib for afi 1 .safi 1 .BGP: TX IPv4 Unicast Mem global 1 1 10.1.3.4 Full refresh requested BGP: TX IPv4 Unicast Mem global 1 1 10.1.3.4 Refresh has to wait for pathext .prepend **.BGP-5-ADJCHANGE: neighbor 10.1.3.4 Up <<< BGP session to R4 is up again%** .**But, R1 did not learn the prefix 10.100.1.1/32 yet from R4** BGP: nbr\_topo global 10.1.3.4 IPv4 Unicast:base (0x63D50D0:1) rcvd Refresh Start-of-RIB BGP: nbr\_topo global 10.1.3.4 IPv4 Unicast:base (0x63D50D0:1) refresh\_epoch

.BGP: TX IPv4 Unicast Top global Start pathext prepend .BGP: TX IPv4 Unicast Tab Pathext prepend full table refresh .BGP: TX IPv4 Unicast Tab Pathext prepend full table refresh .BGP: TX IPv4 Unicast Top global Inserting initial marker .(BGP: TX IPv4 Unicast Top global Done pathext prepend (1 attrs .BGP: TX IPv4 Unicast Grp global 1 Starting refresh after prepend completion ,BGP: TX IPv4 Unicast Mem global 1 1 10.1.3.4 Starting refresh (first member .(marker ,0 ,1 .BGP: TX IPv4 Unicast Wkr global 1 Ref Start at marker 1 BGP: TX IPv4 Unicast Wkr global 1 Ref Unblocked BGP: TX IPv4 Unicast Top global Collection done on marker 1 after 0 path .(extension(s .BGP: TX IPv4 Unicast Tab Executing .BGP: TX IPv4 Unicast Wkr global 1 Ref Processing .BGP: TX IPv4 Unicast Wkr global 1 Ref Attr change from 0x0 to 0x9362CB4 ,BGP(0): (base) 10.1.1.2 send UPDATE (format) 10.100.1.1/32, next 10.1.1.1 metric 0, path 5 4 (BGP: TX IPv4 Unicast Wkr global 1 Ref Net 10.100.1.1/32 (Pxt 0x9F58FA0:0x0 .Formatted .BGP: TX IPv4 Unicast Wkr global 1 Ref Reached marker with version 29 BGP: TX IPv4 Unicast Wkr global 1 Ref Replicating (pending member\_pos .(processing .BGP: TX IPv4 Unicast Mem global 1 1 10.1.3.4 Completed refresh .BGP: TX IPv4 Unicast Mem global 1 1 10.1.3.4 Refresh stop .BGP: TX IPv4 Unicast Grp global 1 Refresh complete .BGP: TX IPv4 Unicast Wkr global 1 Ref Stop .(BGP: TX IPv4 Unicast Wkr global 1 Ref Blocked (not in list .BGP: TX IPv4 Unicast Grp global 1 Converged .BGP: TX IPv4 Unicast Mem global 1 1 10.1.3.4 Send EOR ,(BGP: TX IPv4 Unicast Wkr global 1 Ref Suspending / blocked (member marker ,(processed 1 attr(s), 1/1 net(s .pos 1 .(BGP: TX IPv4 Unicast Tab Processed 1 walker(s .BGP: TX IPv4 Unicast Tab Generation completed .BGP: TX IPv4 Unicast Top global Deleting first marker with version 1 BGP: TX IPv4 Unicast Top global Collection reached marker 1 after 0 path .(extension(s BGP: TX IPv4 Unicast Top global Collection done on marker 29 after 1 path .(extension(s BGP: TX IPv4 Unicast Top global Collection done on marker 29 after 0 path .(extension(s **,BGP(0): 10.1.3.4 rcvd UPDATE w/ attr: nexthop 10.1.3.4, origin i, metric 0 merged path4, AS\_PATH BGP(0): 10.1.3.4 rcvd 10.100.1.1/32 <<< R1 received 10.100.1.1/32 from R4 again** .BGP: TX IPv4 Unicast Net global 10.100.1.1/32 Changed BGP: nbr\_topo global 10.1.3.4 IPv4 Unicast:base (0x63D50D0:1) rcvd Refresh End-of-RIB .BGP: net global:IPv4 Unicast:base 10.100.1.1/32 RIB-INSTALL Attempting to install :BGP: net global:IPv4 Unicast:base 10.100.1.1/32 RIB-INSTALL Built route type .flags: 200000, tag: 4, metric: 0 path: 1 ,1024 ,BGP: net global:IPv4 Unicast:base 10.100.1.1/32 RIB-INSTALL Path 1, type: DEF .gw: 10.1.3.4, idb: N/A, topo\_id: 0, src: 1.1.3.4, lbl: 1048577, flags: 0 ,BGP: net global:IPv4 Unicast:base 10.100.1.1/32 RIB-INSTALL Installing 1 paths .(multipath limit 1 (from 1 BGP(0): Revise route installing 1 of 1 routes for 10.100.1.1/32 -> 10.1.3.4 global) to main IP table) .BGP: net global:IPv4 Unicast:base 10.100.1.1/32 RIB-INSTALL Install successful .BGP: TX IPv4 Unicast Net global 10.100.1.1/32 RIB done .BGP: TX IPv4 Unicast Net global 10.100.1.1/32 RIB done .**BGP: TX IPv4 Unicast Tab RIB walk done version 30**, added 1 topologies .BGP: TX IPv4 Unicast Tab Executing .BGP: TX IPv4 Unicast Tab Generation completed

is 2

.(BGP: TX Member message pool under period (60 < 600 .(BGP: TX IPv4 Unicast Mem global 1 1 10.1.2.3 State is ACTIVE (ready .BGP: TX IPv4 Unicast Grp global 1 Minimum advertisement timer expired BGP: TX IPv4 Unicast Wkr global 1 Cur Unblocked .BGP: TX IPv4 Unicast Tab Executing .BGP: TX IPv4 Unicast Wkr global 1 Cur Processing .BGP: TX IPv4 Unicast Top global Appending nets from attr 0x9362D54 .BGP: TX IPv4 Unicast Wkr global 1 Cur Attr change from 0x0 to 0x9362D54 **,BGP(0): (base) 10.1.1.2 send UPDATE (format) 10.100.1.1/32, next 10.1.1.1 metric 0, path 4 <<< R1 sends an update for 10.100.1.1/32 for Table Version (bestpath is again the one from R4) 30** (BGP: TX IPv4 Unicast Wkr global 1 Cur Net 10.100.1.1/32 (Pxt 0x9F58FA0:0x0 .Formatted .BGP: TX IPv4 Unicast Top global No attributes with modified nets .BGP: TX IPv4 Unicast Top global Added tail marker with version 30 .BGP: TX IPv4 Unicast Wkr global 1 Cur Reached marker with version 30 .BGP: TX IPv4 Unicast Top global No attributes with modified nets .BGP: TX IPv4 Unicast Wkr global 1 Cur Replicating BGP: TX IPv4 Unicast Wkr global 1 Cur Done (end of list), processed 1  $. \text{attr}(s)$ ,  $1/1$  net(s), 0 pos .(BGP: TX IPv4 Unicast Grp global 1 Checking EORs again (4/4 .(BGP: TX IPv4 Unicast Grp global 1 Start minimum advertisement timer (30 secs .(BGP: TX IPv4 Unicast Wkr global 1 Cur Blocked (minimum advertisement interval .BGP: TX IPv4 Unicast Wkr global 1 Cur Reached end of list .BGP: TX IPv4 Unicast Grp global 1 Converged .(BGP: TX IPv4 Unicast Tab Processed 1 walker(s .BGP: TX IPv4 Unicast Tab Generation completed .BGP: TX IPv4 Unicast Top global Deleting first marker with version 29 BGP: TX IPv4 Unicast Top global Collection reached marker 29 after 0 path .(extension(s BGP: TX IPv4 Unicast Top global Collection done on marker 30 after 1 path .(extension(s BGP: TX IPv4 Unicast Top global Collection done on marker 30 after 0 path .(extension(s .BGP: TX IPv4 Unicast Tab RIB walk done version 30, added 0 topologies كافة إصدارات الجدول موجودة في 30 الآن:

> R1#**show bgp ipv4 unicast summary** BGP router identifier 10.1.3.1, local AS number 1 **BGP table version is 30**, **main routing table version 30** network entries using 144 bytes of memory 1 path entries using 160 bytes of memory 2 BGP path/bestpath attribute entries using 288 bytes of memory 2/1 BGP AS-PATH entries using 48 bytes of memory 2 BGP route-map cache entries using 0 bytes of memory 0 BGP filter-list cache entries using 0 bytes of memory 0 BGP using 640 total bytes of memory BGP activity 1/0 prefixes, 17/15 paths, scan interval 60 secs

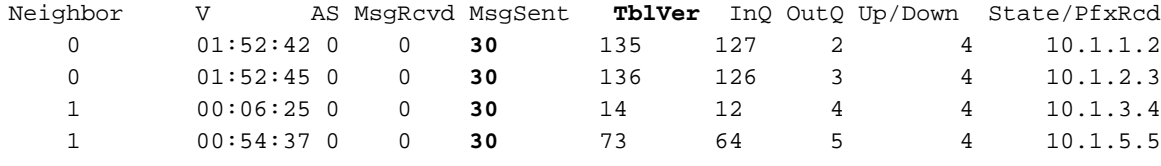

R1#**show bgp ipv4 unicast 10.100.1.1/32** BGP routing table entry for 10.100.1.1/32, **version 30** (Paths: (2 available, best #1, table default :Advertised to update-groups 1

Refresh Epoch 2

```
(from 10.1.3.4 (10.100.1.1 10.1.3.4 
                               Origin IGP, metric 0, localpref 100, valid, external, best 
                                                              rx pathid: 0, tx pathid: 0x0 
                                                                                Refresh Epoch 2 
                                                                                             4 5 
                                                           (from 10.1.5.5 (10.1.5.5 10.1.5.5 
                                               Origin IGP, localpref 100, valid, external 
                                                                rx pathid: 0, tx pathid: 0 
في النهاية، في 1R، كان هناك إثنان من أفضل التغييرات في المسار. إذا، نسخة الجدول حصلت على صدمة ب .2
```
أولا، النظير 10.1.3.4 تعرض للأسفل في 1R. تم تغيير أفضل مسار إلى المسار الذي تم إستقباله من 5R. زاد إصدار الجدول إلى الرقم التالي المتاح، وهو 29. تم توصيل إصدار جدول البادئات إلى 29 أيضا. تم تحديث RIB بهذا المسار الأفضل الجديد. تمت زيادة إصدار جدول RIB إلى .29 بعد ذلك، أرسل 1R تحديثا إلى نظير 10.1.1.2 BGP للحصول على أفضل مسار جديد وقام بتحديث إصدار جدول النظير إلى 29. تم تحديث كل نظير آخر أيضا.

ثانيا، ما إن تم تشغيل النظير 10.1.3.4 مرة أخرى، تلقى 1R التحديث ل 32/10.100.1.1 من 4R وأعاد حساب أفضل مسار. كان المسار من 4R هو أفضل مسار جديد، مما أدى إلى توصيل إصدار الجدول وإصدار جدول البادئات إلى الرقم التالي المتاح وهو .30 مرة أخرى، تم تحديث RIB وجميع نظائر BGP الأخرى، وتم تحديث إصدارات RIB وجدول النظير إلى 30. تم توصيل إصدار الجدول بمقدار واحد فقط في كل مرة هنا. ومع ذلك، إذا خضعت بادئات BGP الأخرى لتغييرات أخرى، فسيصطدم إصدار الجدول هذا بأكثر من واحد، لأنه يقفز كل مرة إلى الرقم المتاح التالي.

إذا قمت بإدخال الأمر clear ip bgp out لنظير BGP، فإن الموجه يعيد بادئات BGP الخاصة به إلى ذلك النظير. لا يتسبب ذلك في تغيير في أفضل مسار على نظير BGP المستقبل. وبالتالي، لا يوجد أي تغيير في إصدار الجدول على ذلك النظير.

عند تشغيل **تحديثات debug ip bgp** على الموجه المتلقي، ترى:

4

,BGP(0): 10.1.3.4 rcvd UPDATE w/ attr: nexthop 10.1.3.4, origin i metric 0, merged path 4, AS\_PATH BGP(0): 10.1.3.4 rcvd 10.100.1.1/32...duplicate ignored يتم التعرف على التحديث الذي تم إستلامه كتكرار، لذلك يتم تجاهله ولا يحدث أي تغيير للمسار الأفضل.

بافتراض أن لديك موجه به 100.000 بادئة في جدول BGP، ويزداد إصدار جدول BGP بمقدار 100.000 في كل دقيقة. وهذا غير متوقع، ولابد من فحص السلوك. قد يكون أحد أسباب هذا السلوك أن الخطوة التالية لبادئات BGP هي النقر فوق جميع البادئات في كل دقيقة.

ومن النتائج التي ينتج عنها زيادة إصدار جدول BGP بسرعة أن يكون موجه BGP للعملية وإخراج BGP مشغولين، مما قد يتسبب في وحدة المعالجة المركزية (CPU (الخاصة بالموجه العالي الدائم. ةمجرتلا هذه لوح

ةي الآلال تاين تان تان تان ان الماساب دنت الأمانية عام الثانية التالية تم ملابات أولان أعيمته من معت $\cup$  معدد عامل من من ميدة تاريما $\cup$ والم ميدين في عيمرية أن على مي امك ققيقا الأفال المعان المعالم في الأقال في الأفاق التي توكير المالم الما Cisco يلخت .فرتحم مجرتم اهمدقي يتلا ةيفارتحالا ةمجرتلا عم لاحلا وه ىل| اًمئاد عوجرلاب يصوُتو تامجرتلl مذه ققد نع امتيلوئسم Systems ارامستناء انالانهاني إنهاني للسابلة طربة متوقيا.